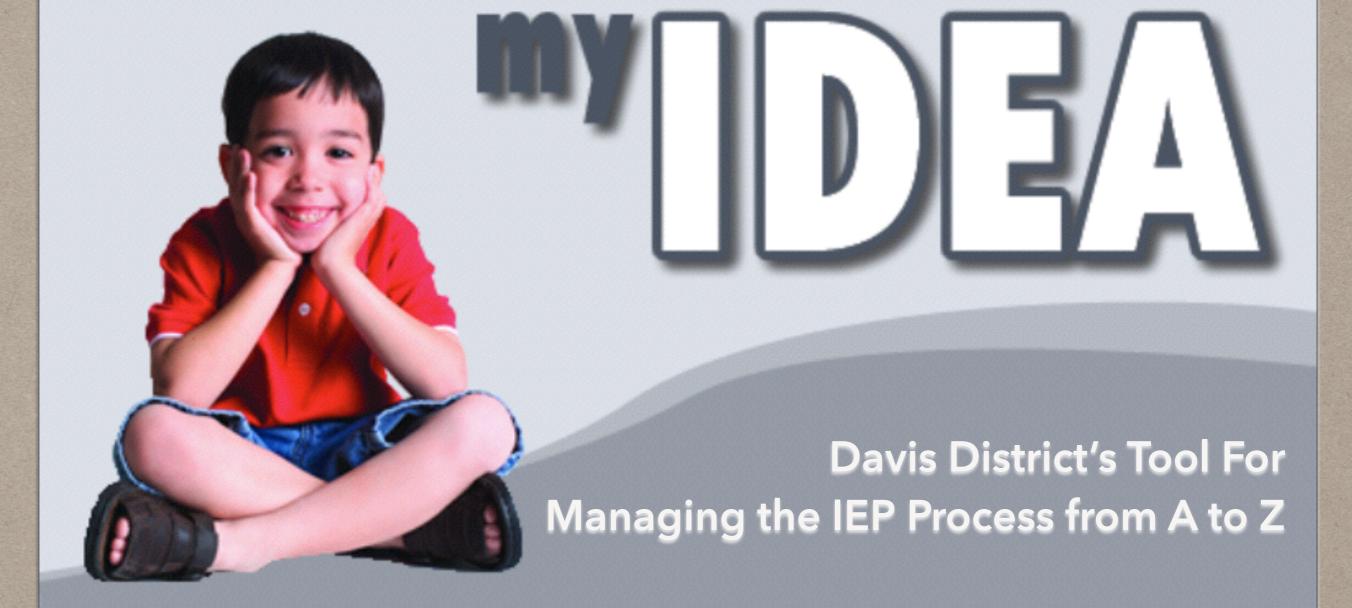

### TOM JOHNSON DSD'S SPECIAL EDUCATION DATA/ COMPLIANCE MANAGER

tomjohnson@dsdmail.net

### 5 KEY THINGS TO KNOW ABOUT MYIDEA UNTIL BOOTCAMP

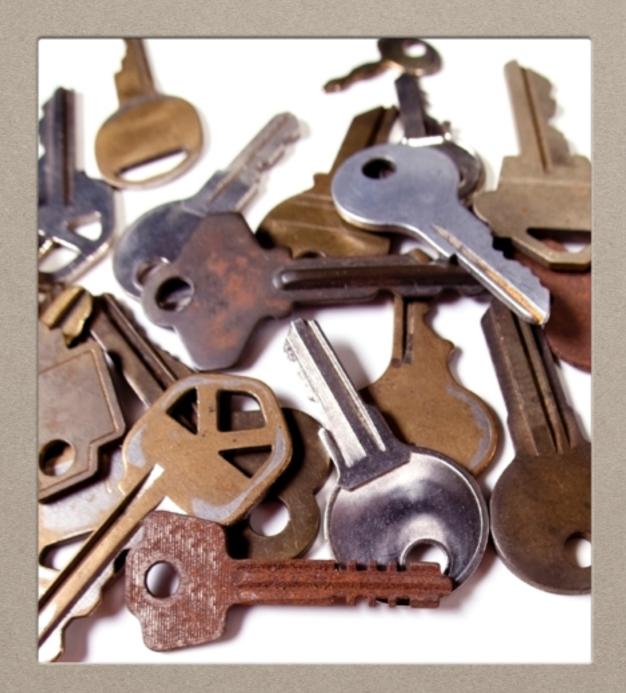

- USER ID & Password (encore login)
- Finding your students
- Setting yourself as case manager
- Previewing Documents
- Don't Click New . . . Unless you Mean it!

# **USER ID & LOGIN**

- Your username and login for myIDEA & Encore are the same.
- Encore is Davis' student information system (eg. registration, lunch money, HR, transportation, etc.)
- Access to myIDEA should be available to most of you right now.

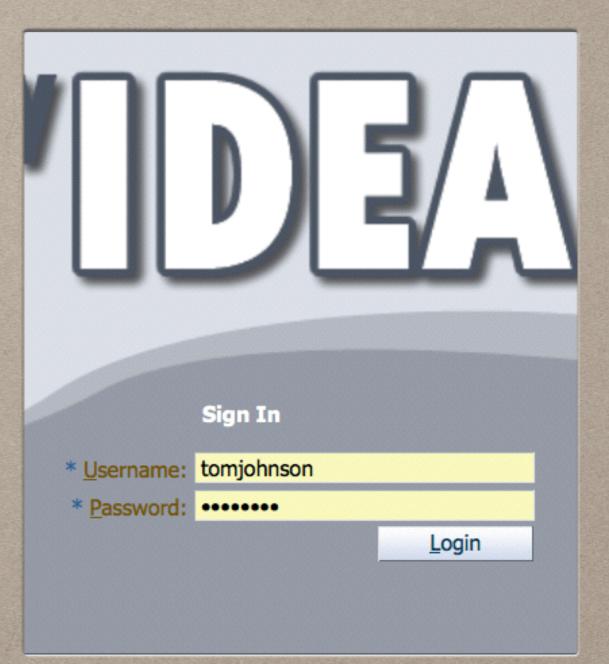

## FINDING YOUR STUDENTS

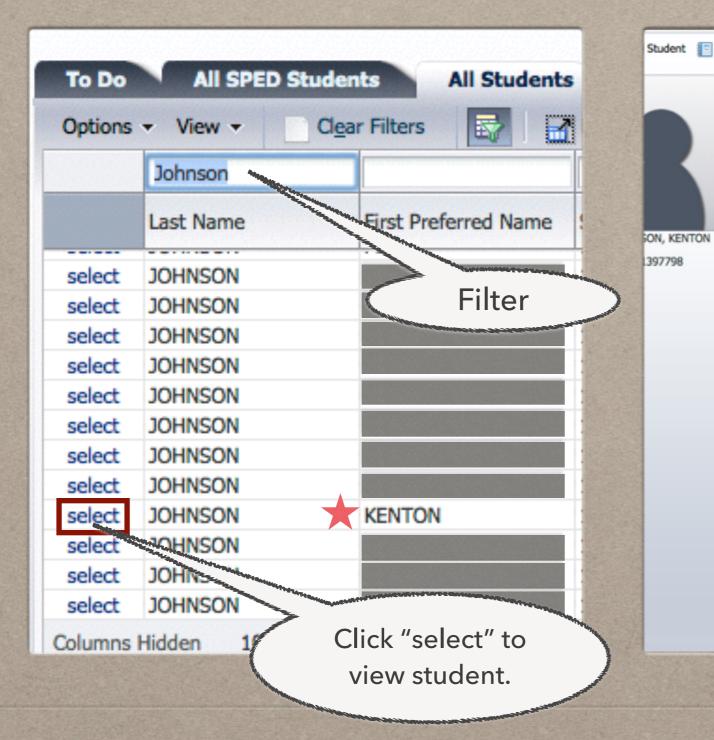

### Student [ Reports 🕶

### Last Name JOHNSON First Preferred Name KENTON First Name KENTON Middle Name Date of Birth 03-Mar-2004 Student Language ENGLISH Age 10 Home Language ENGLISH Enrolled School ODYSSEY ELEMENTARY Student Id 1397798 Grade 05 **Guardian Information** Guardian Name , Alt Phone Relation Email File Information

Case Manager Not Assigned Eligibility Due Date 05-Jul-2017 IEP Due Date 06-Jul-2015

Enrollment Code 1st Time In Utah

Gender MALE

Ethnicity WHITE

Home Phone

City-State-Zip ,

Home Address

### SCRAM Information

Student Information

Eligibility SPEECH OR LANGUAGE IMPAIRMENT Start Date 25-Aug-2014 Time Frame 60 - 179 Minutes of Sp Ed/Related service (Resource) Environment Regular School Setting [6 year old-12th grade students only] (This include skills students.) Percent The student spends at least 80% of the school day with non-disabled pee Educational Learning Center Program

C 2011 Davis School District

### SETTING YOURSELF AS CASE MANAGER

|                   |            | 5                               | Student Contacts                       |                   | 1000        |           |                        |
|-------------------|------------|---------------------------------|----------------------------------------|-------------------|-------------|-----------|------------------------|
| P Find Student    |            |                                 | View - Selet<br>Contact Type Con       | Sedit Add Contact | Deee6.2     | Alt Phone | Email                  |
| Move In           |            |                                 | GUARDIAN / PARE                        |                   |             |           |                        |
|                   |            |                                 | GUARDIAN / PARE<br>GENERAL TEACHER FEN | WICK, DEBBIE      |             |           | dfenwick@dsdmail.net   |
| Contacts          |            | Student Image                   | ASE MANAGER ROE                        | BERTS, LORI       |             |           | lroberts@dsdmail.net   |
| Referral          |            |                                 | LEA REPRESENTAT ZIM                    | MERMAN, MAR       |             |           | mzimmerman@dsdmail.net |
| Consent           | the second |                                 |                                        |                   |             |           |                        |
| Notice of Meeting |            |                                 |                                        |                   |             |           |                        |
| Eligibility       |            | CENEDAL TEACHED                 |                                        |                   | 001100      |           | dformide@day           |
| RDR               |            | GENERAL TEACHER<br>CASE MANAGER | ROBERTS, LORI                          | -                 |             |           | dfenwick@dso           |
| IEP               |            | LEA REPRESENTAT.                |                                        | contact petan     | S           |           |                        |
| Progress          |            |                                 |                                        | Contact Type      | CASE MANAG  | ER        | \$                     |
| Initial Placement |            |                                 |                                        | Contact Name      | ORME, CHERN | (L ‡      |                        |
| Change Placement  |            |                                 |                                        |                   |             |           |                        |
|                   |            |                                 |                                        |                   |             |           |                        |
| Age of Majority   |            |                                 |                                        |                   |             |           |                        |
| ESY               |            |                                 |                                        |                   |             |           |                        |
| ESY Progress      |            |                                 |                                        |                   |             |           |                        |
| Evaluation        |            |                                 |                                        |                   |             |           | Ok Cancel              |
| Excusal           |            |                                 |                                        |                   |             |           |                        |
| FBA/BIP           |            |                                 |                                        |                   |             |           | البر                   |
| Revocation        |            |                                 |                                        |                   |             |           |                        |
|                   |            |                                 |                                        |                   |             |           |                        |

## **VIEWING DOCUMENTS**

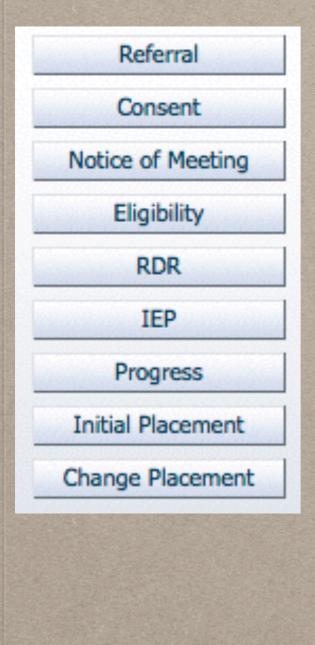

|        | 🛛 🔤 🖓 🗗      | etach                       |                                                                                                   |                                                                                                    |
|--------|--------------|-----------------------------|---------------------------------------------------------------------------------------------------|----------------------------------------------------------------------------------------------------|
| Report | Finalized By | Meeting Date                | Due Date                                                                                          | Addendum Date                                                                                                    |
| view   | SFPHELPS     | 23-Jan-2013                 | 22-Jan-2014                                                                                       | 4                                                                                                    |
| view   | SFPHELPS     | 23-Jan-2013                 | 22-Jan-2014                                                                                       | 4 26-Mar-2013                                                                                                    |
| view   | SFERRIN      | 28-Mar-2012                 | 27-Mar-201                                                                                        | 3 28-Mar-2012                                                                                                    |
| view   | SFERRIN      | 28-Mar-2012                 | 27-Mar-201                                                                                        | 3                                                                                                    |
| view   | JAHANSEN     | 28-Mar-2012                 | 27-Mar-201                                                                                        | 3 29-Nov-2012                                                                                                    |
| view   | SFERRIN      | 22-Aug-2011                 | 20-Aug-201                                                                                        | 2 14-Nov-2011                                                                                                    |
|        |              |                             |                                                                                                   | Individualized Education Fragram (RF).<br>Davis Berni Davis J<br>Berni Berni Davis J                                                                                   |
|        |              | Evaluation Rearch Summary B | Sanat Sofras Dans<br>Bard Spinga Darse<br>242 Kalin Milli Haat Layer<br>Phane 8(1-40)-3000 Park 8 | 343 North 1040 Initial Labor, UT Mitari<br>Preven Bit Has Nor 443 3881 Has Nor 443 3881<br>1. Student and File Demographics<br>Bulant D Labor Otery<br>Student D Labor |

# DON'T CLICK NEW YET

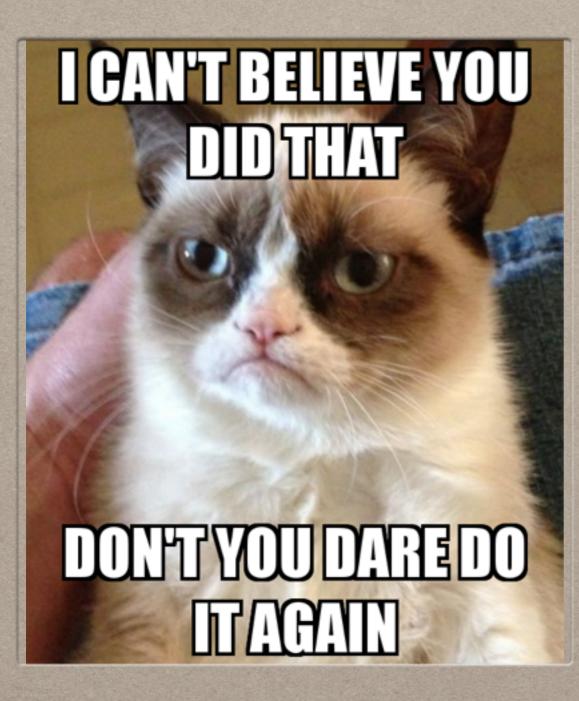

Welcome TOM JOHNSON (sign out)

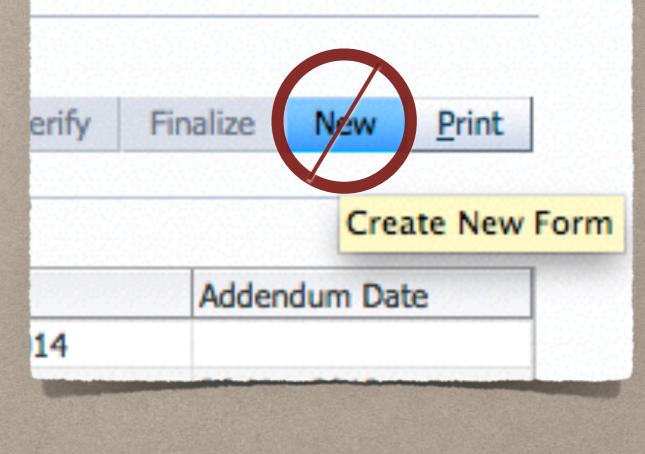

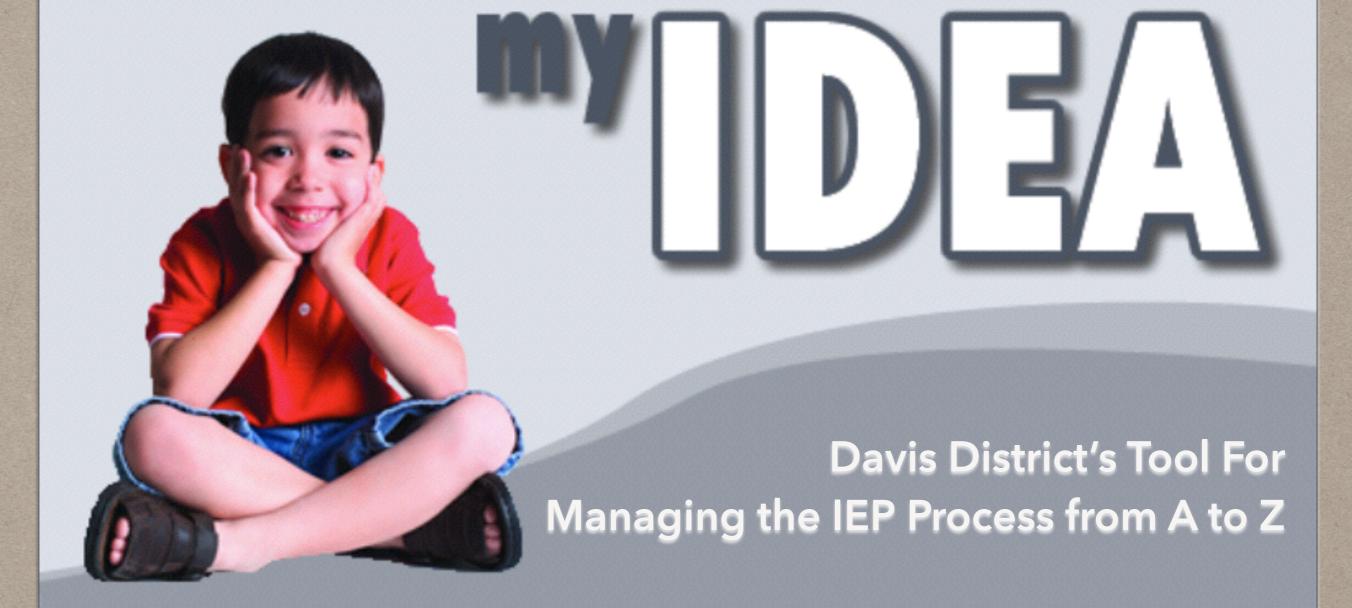

### TOM JOHNSON DSD'S SPECIAL EDUCATION DATA/ COMPLIANCE MANAGER

tomjohnson@dsdmail.net